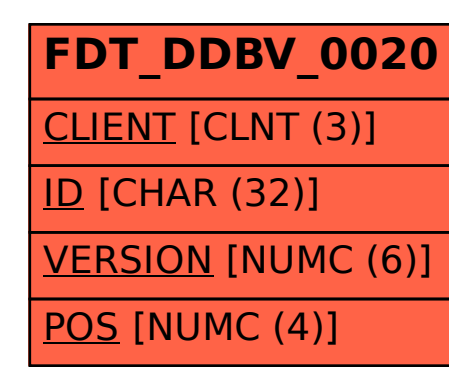

## SAP ABAP table FDT DDBV 0020 {BRFplus: Dynamic Database View - Result Field Definition}